| bayes: fracreg — Bayesian fractional response regression |             |      |        |  |
|----------------------------------------------------------|-------------|------|--------|--|
| Description                                              | Quick start | Menu | Syntax |  |

Stored results

## Description

bayes: fracreg fits a Bayesian fractional response regression to a fractional outcome whose values are greater than or equal to 0 and less than or equal to 1; see [BAYES] **bayes** and [R] **fracreg** for details.

Methods and formulas

Also see

# **Quick start**

Bayesian fractional probit regression of y on x1 and x2, using default normal priors for regression coefficients

bayes: fracreg probit y x1 x2

Remarks and examples

Use a standard deviation of 10 instead of 100 for the default normal priors

bayes, normalprior(10): fracreg probit y x1 x2

Use uniform priors for the slopes and a normal prior for the intercept

bayes, prior({y: x1 x2}, uniform(-10,10)) ///
prior({y:\_cons}, normal(0,10)): fracreg probit y x1 x2

- Save simulation results to simdata.dta, and use a random-number seed for reproducibility bayes, saving(simdata) rseed(123): fracreg probit y x1 x2
- Specify 20,000 Markov chain Monte Carlo (MCMC) samples, set length of the burn-in period to 5,000, and request that a dot be displayed every 500 simulations

bayes, mcmcsize(20000) burnin(5000) dots(500): fracreg probit y x1 x2

In the above, request that the 90% highest posterior density (HPD) credible interval be displayed instead of the default 95% equal-tailed credible interval

bayes, clevel(90) hpd

Fit a fractional logistic regression and display results as odds ratios

bayes: fracreg logit y x1 x2, or

Display odds ratios on replay

bayes, or

Also see Quick start in [BAYES] bayes and Quick start in [R] fracreg.

### Menu

 $Statistics > Fractional \ outcomes > Bayesian \ fractional \ regression$ 

## **Syntax**

Syntax for fractional probit regression

```
bayes [, bayesopts]: fracreg probit depvar [indepvars] [if] [in] [weight]
[, options]
```

Syntax for fractional logistic regression

```
bayes [, bayesopts] : fracreg logit depvar [indepvars] [if] [in] [weight]
[, options]
```

Syntax for fractional heteroskedastic probit regression

```
bayes [, bayesopts] : fracreg probit depvar [indepvars] [if] [in] [weight],
het(varlist[, offset(varname<sub>a</sub>)]) [options]
```

| Description                                                                                  |  |
|----------------------------------------------------------------------------------------------|--|
|                                                                                              |  |
| suppress constant term                                                                       |  |
| include varname in model with coefficient constrained to 1                                   |  |
| independent variables to model the variance and possible offset variable with fracreg probit |  |
|                                                                                              |  |
| report odds ratios; only valid with fracreg logit                                            |  |
| control spacing, line width, and base and empty cells                                        |  |
| set credible level; default is level(95)                                                     |  |
|                                                                                              |  |

| * het() may be used only with fracreg probit to compute fractional heteroskedastic probit regression. |  |  |  |  |
|----------------------------------------------------------------------------------------------------|--|--|--|--|
| indepvars may contain factor variables; see [U] 11.4.3 Factor variables.                              |  |  |  |  |
| depvar and indepvars may contain time-series operators; see [U] 11.4.4 Time-series varlists.          |  |  |  |  |
| fweights are allowed; see [U] 11.1.6 weight.                                                          |  |  |  |  |
| bayes: fracreg, level() is equivalent to bayes, clevel(): fracreg.                                    |  |  |  |  |
| For a detailed description of options, see Options in [R] fracteg.                                    |  |  |  |  |
|                                                                                                    |  |  |  |  |

| bayesopts                           | Description                                                                                                  |  |
|-------------------------------------|----------------------------------------------------------------------------------------------------|--|
| Priors                              |                                                                                                    |  |
| * <u>normalpr</u> ior(#)            | specify standard deviation of default normal priors for regression coefficients; default is normalprior(100) |  |
| prior( <i>priorspec</i> )<br>dryrun | prior for model parameters; this option may be repeated<br>show model summary without estimation             |  |

### Simulation

nchains(#)
mcmcsize(#)
burnin(#)
thinning(#)
rseed(#)
exclude(paramref)

### Blocking

\* blocksize(#)
block(paramref[, blockopts])
blocksummary
\* noblocking

#### Initialization

initial(initspec) init#(initspec) initall(initspec) nomleinitial initrandom initsummary noisily

### Adaptation

adaptation(adaptopts)
<u>scale(#)</u>
covariance(cov)

#### Reporting

clevel(#)
hpd

### \* or

eform[(string)]
batch(#)

saving(filename[, replace])
nomodelsummary
chainsdetail
[no]dots

dots(#[, every(#)])
[no]show(paramref)

<u>notab</u>le <u>nohead</u>er title(*string*) *display\_options*  number of chains: default is to simulate one chain MCMC sample size; default is mcmcsize(10000) burn-in period; default is burnin(2500) thinning interval; default is thinning(1) random-number seed specify model parameters to be excluded from the simulation results maximum block size; default is blocksize(50) specify a block of model parameters; this option may be repeated display block summary do not block parameters by default specify initial values for model parameters with a single chain specify initial values for #th chain; requires nchains() specify initial values for all chains; requires nchains() suppress the use of maximum likelihood estimates as starting values specify random initial values display initial values used for simulation display output from the estimation command during initialization control the adaptive MCMC procedure initial multiplier for scale factor; default is scale(2.38) initial proposal covariance; default is the identity matrix set credible interval level: default is clevel(95) display HPD credible intervals instead of the default equal-tailed credible intervals report odds ratio; only valid with fracreg logit report exponentiated coefficients and, optionally, label as string specify length of block for batch-means calculations; default is batch(0) save simulation results to *filename*.dta suppress model summary display detailed simulation summary for each chain suppress dots or display dots every 100 iterations and iteration numbers every 1,000 iterations; default is nodots display dots as simulation is performed specify model parameters to be excluded from or included in the output suppress estimation table suppress output header

display *string* as title above the table of parameter estimates control spacing, line width, and base and empty cells

| Ad | vai | nced |
|----|-----|------|
|    |     |      |

search(search\_options)
corrlag(#)
corrtol(#)

control the search for feasible initial values specify maximum autocorrelation lag; default varies specify autocorrelation tolerance; default is corrtol(0.01)

\* Starred options are specific to the bayes prefix; other options are common between bayes and bayesmh.

Options prior() and block() may be repeated.

priorspec and paramref are defined in [BAYES] bayesmh.

paramref may contain factor variables; see [U] 11.4.3 Factor variables.

collect is allowed; see [U] 11.1.10 Prefix commands.

See [U] 20 Estimation and postestimation commands for more capabilities of estimation commands.

Model parameters are regression coefficients {*depvar:indepvars*} and, if option het() is specified, regression coefficients {lnsigma:*varlist*} for the log-standard-deviation equation. Use the dryrun option to see the definitions of model parameters prior to estimation.

For a detailed description of *bayesopts*, see Options in [BAYES] bayes.

## **Remarks and examples**

For a general introduction to Bayesian analysis, see [BAYES] **Intro**. For a general introduction to Bayesian estimation using an adaptive Metropolis–Hastings algorithm, see [BAYES] **bayesmh**. For remarks and examples specific to the bayes prefix, see [BAYES] **bayes**. For details about the estimation command, see [R] **fracreg**.

For a simple example of the bayes prefix, see Introductory example in [BAYES] bayes.

### Stored results

See Stored results in [BAYES] bayes.

### Methods and formulas

See Methods and formulas in [BAYES] bayesmh.

### Also see

[BAYES] bayes — Bayesian regression models using the bayes prefix

[R] fracreg — Fractional response regression

[BAYES] Bayesian postestimation — Postestimation tools after Bayesian estimation

[BAYES] Bayesian estimation — Bayesian estimation commands

[BAYES] Bayesian commands — Introduction to commands for Bayesian analysis

[BAYES] Intro — Introduction to Bayesian analysis

[BAYES] Glossary

Stata, Stata Press, and Mata are registered trademarks of StataCorp LLC. Stata and Stata Press are registered trademarks with the World Intellectual Property Organization of the United Nations. StataNow and NetCourseNow are trademarks of StataCorp LLC. Other brand and product names are registered trademarks or trademarks of their respective companies. Copyright © 1985–2025 StataCorp LLC, College Station, TX, USA. All rights reserved.

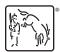

For suggested citations, see the FAQ on citing Stata documentation.